### Message 1 : Quel est mon profil ?

A => Acteur passif

- du moment que cela fonctionne, je ne cherche pas à comprendre

B => Acteur actif

- j'aime comprendre ce que je fait

### Message 2 : Pourquoi installer Windows 10 ?

- Parce que j'ai la possibilité de le tester gratuitement jusqu'au 28/07/2016

- Parce ce que ce sera la dernière version de Windows

- Parce que c'est un système abouti qui reprend les avantages de W7 et de W8 tout en apportant de nouvelles fonctionnalités

- Parce ce que c'est l'avenir

#### Message 3 : Comment installer Windows 10 ?

- Par mise à jour de l'ancien système d'exploitation On récupère les fichiers inutiles avec le risque que tout ne fonctionne pas

- Par installation complète Il faut tout sauvegarder puis tout réinstaller avec le risque que tout ne fonctionne pas

- Par installation en dual boot Les 2 systèmes vont cohabiter afin de pouvoir tester Windows 10 tranquillement. En plus on en profitera pour faire le ménage

# Message 4 : Éléments indispensables

- Un ordinateur en ordre de marche - Un système d'exploitation à jour (Windows Update ok)

#### Message 5 : Organisation du travail

- Rappel : En informatique l'à peu près n'existe pas

On fait bien le travail en connaissance de cause => Pas de problème

On fait mal le travail => Plein de problèmes (le principal étant qu'il faudra passer beaucoup de temps à défaire ce que l'on vient de faire avant de recommencer)

Conclusion : on va travailler tranquillement étape par étape

#### Message 6 : Objectif à atteindre

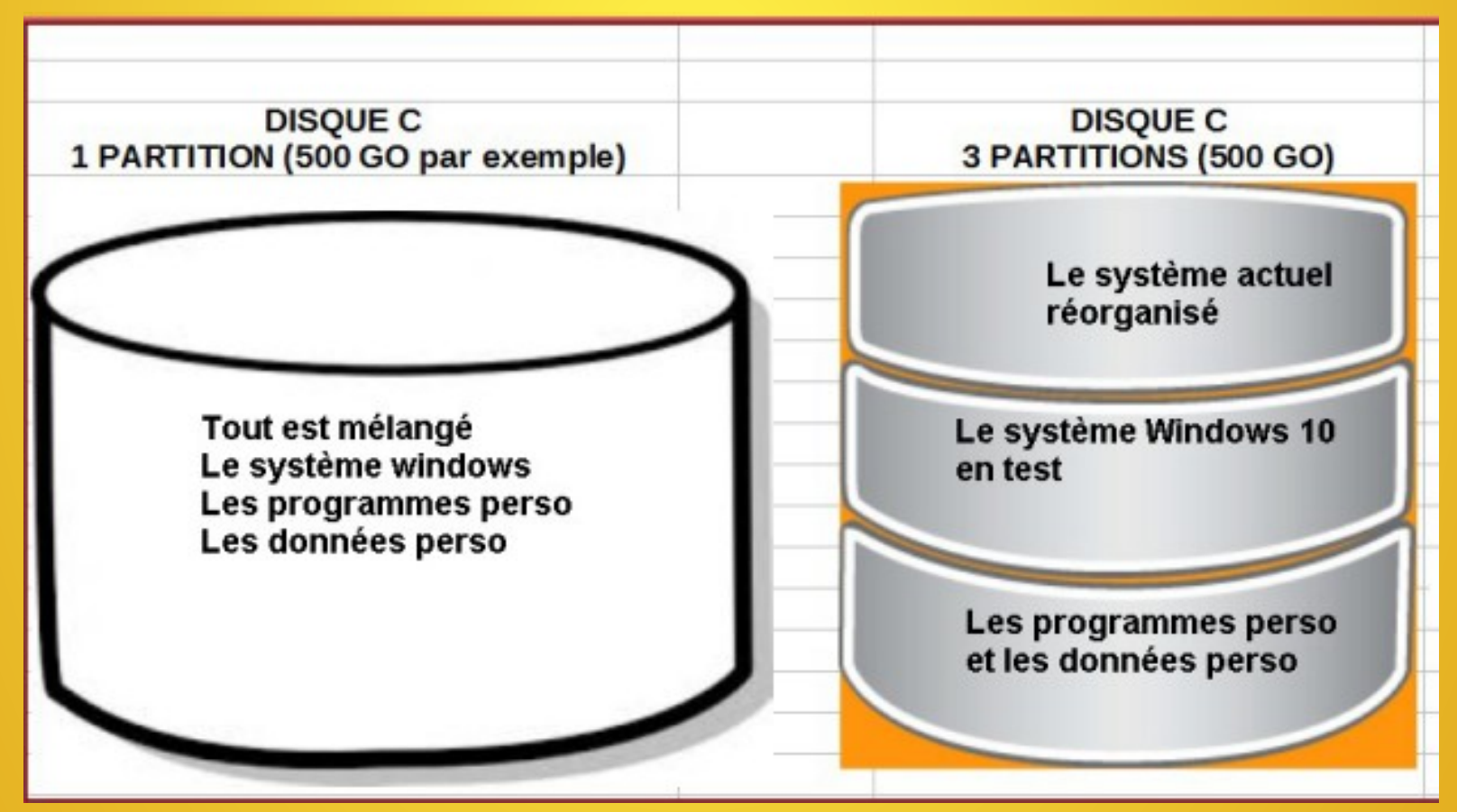

Cours 510 (saison 2015 1<sup>er</sup> trim. séance Windows 10)

### QU'EST CE QUE JE VEUX FAIRE AUJOURD'HUI ?

1) Découvrir comment partitionner un disque dur 2) Découvrir comment gérer les programmes portables 3) Découvrir comment créer un support externe bootable 4) Découvrir les différents types de démarrage 5) Apprendre à installer un système d'exploitation 6) Apprendre à déplacer les bibliothèques de données 7) Apprendre à associer les fichiers aux programmes 8) Apprendre à gérer les doublons 9) Apprendre à supprimer les programmes inutiles

Cours 510 (saison 2015 1<sup>er</sup> trim. séance Windows 10)

### QUELQUES PRINCIPES DE BASES A NE PAS OUBLIER

1) On télécharge un logiciel 2) On installe une application dans un répertoire spécifique 3) On exécute (lance) un programme 4) On ouvre un fichier

5) Si on souhaite ouvrir directement un fichier, il est nécessaire de précisez auparavant le programme par défaut

Cours 510 (saison 2015 1<sup>er</sup> trim. séance Windows 10)

### QUELQUES PRINCIPES DE BASES A NE PAS OUBLIER Sur la partition DATA, par utilisateur

1) La bibliothèque images contient tous les dossiers images 2) La biblio musique contient tous les dossiers musique 3) La biblio vidéos contient tous les dossiers vidéos 4) La biblio documents contient tous les dossiers documents 5) La biblio téléchargements contient tous les données téléchargées 6) Le dossier LIBERKEY contient tous les programmes perso

7) Le dossier DROPBOX contient toutes les données que l'on souhaite partager

### Cours 511 (saison 2015 1<sup>er</sup> trim. séance n°1)

### QU'EST CE QUE JE VEUX FAIRE AUJOURD'HUI ?

1) Découvrir Windows 10 - Les nouveautés - Des astuces pour mieux le maîtriser

#### Des nouveautés à découvrir : - le 1/4 heure du fureteur - le 1/4 heure du bricoleur - le ¼ heure du dépanneur - le 1/4 heure du testeur